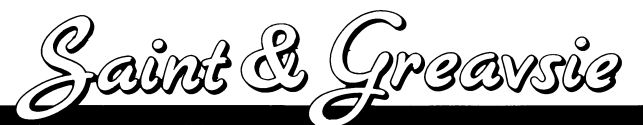

**The Ultimate Soccer Trivia Game** 

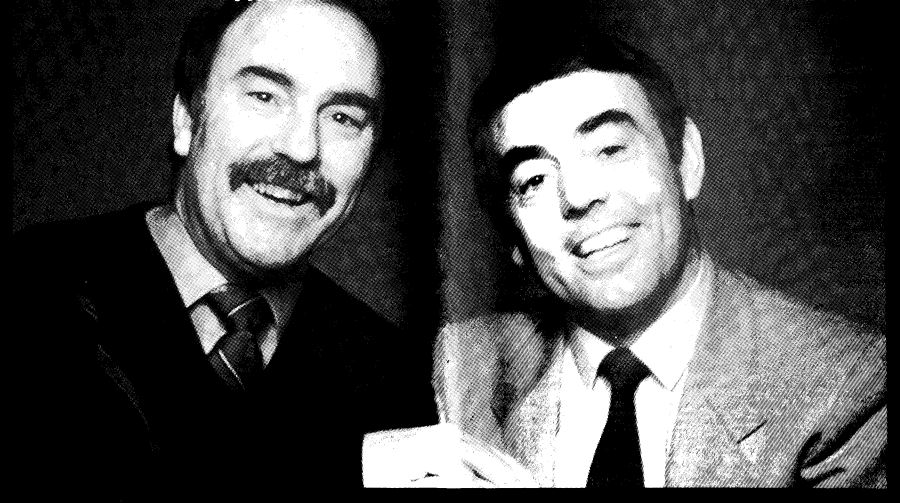

# INSTRUCTIONS FOR PLAY

## **OBJECT OF GAME**

The object of the game is to 42 answer questions and gain the highest amount of points thereby winning you the League Championship.

**PLAYING THE GAME**

FIRST — choose how many players will be competing (1-4). SECOND — choose the level of difficulty of the questions:

(E)asy

(M)edium (H)ard

THIRD — choose which question pack you wish to play with using 1 -4. You will then be asked to enter your team and team captain's name. Having done this you can then choose the kit colour for your team.

There are 3 types of questions:

HOME questions are generally related to modern football and are the easiest to answer.

AWAY questions are generally related to football in the 1 960's and 70's with teasers about Golden Oldies'.

DERBY questions will test your knowledge of football trivia. These are fun as well as factual.

# **SCORING**

One question in the game is equivalent to one match.

If a player fails to answer or gets a question wrong then no points are awarded although this still counts as one match.

The score is recorded for each player on the League table and points are awarded as follows:

HOME question — 1 point AWAY question — 2 points DERBY question — 3 points

## **WINING THE GAME**

The winner of the game is declared after all players have completed 42 matches (when one league season is completed).

The winner is the player who amasses the most points.

### **GAME CONTROLS**

### **SPECTRUM**

 $Z = 1$  EFT  $X = RIGHT$  $Q = UP$  $K = DOWN$ ENTER = SELECT

Or alternatively use a joystick or select Kempston Sinclair, depending on the type you have.

**LOADING** SPECTRUM 48K : LOAD " " (ENTER)<br>SPECTRUM 128K : Select tape loader f  $SPECTRUM + 3 DISK$ 

: Select tape loader from menu<br>: Select loader from menu

# **COMMODORE 64**

Use a joystick in Port 2

**LOADING** C64 Cassette C64 Disk

: (SHIFT) + (RUNSTOP) : LOAD  $4.4$  (RETURN)

## **AMSTRAD CPC**

 $Z = LEFT$  $X = RIGHT$  $O = UP$  $K =$  DOWN RETURN = SELECT

Alternatively use joystick

**LOADING** AMSTRAD CPC 464 Tape AMSTRAD CPC 6128 Tape ! TAPE:RUN" (RETURN) AMSTRAD CPC 6128 Disk ! CPM (RETURN) : CTRL + small ENTER key

**ATARI ST**

Use joystick in correct port

**LOADING** ATARI ST : Insert disk and reset computer

**AMIGA** Use joystick in correct port

**LOADING** AMIGA : Insert disk and switch on computer

**IBM/PC + COMPATIBLES** Use cursor keys or analogue joystick

NB. PC users may alternatively use a joystick plugged into the port provided on the keyboard.

**LOADING** Insert correct disk and see disk label for instructions.

Published by Grandslam Entertainments Ltd Unauthorised publication, copying or distribution throughout the world is prohibited. ® 1989 Sports Impact Ltd Computer Copyright ®1 989 Grandslam Entertainments Ltd. Grandslam House 56 Leslie Park Road Croydon Surrey CRO 6TP